WARTERS\_RESPONSE\_TO\_IR\_SKIN

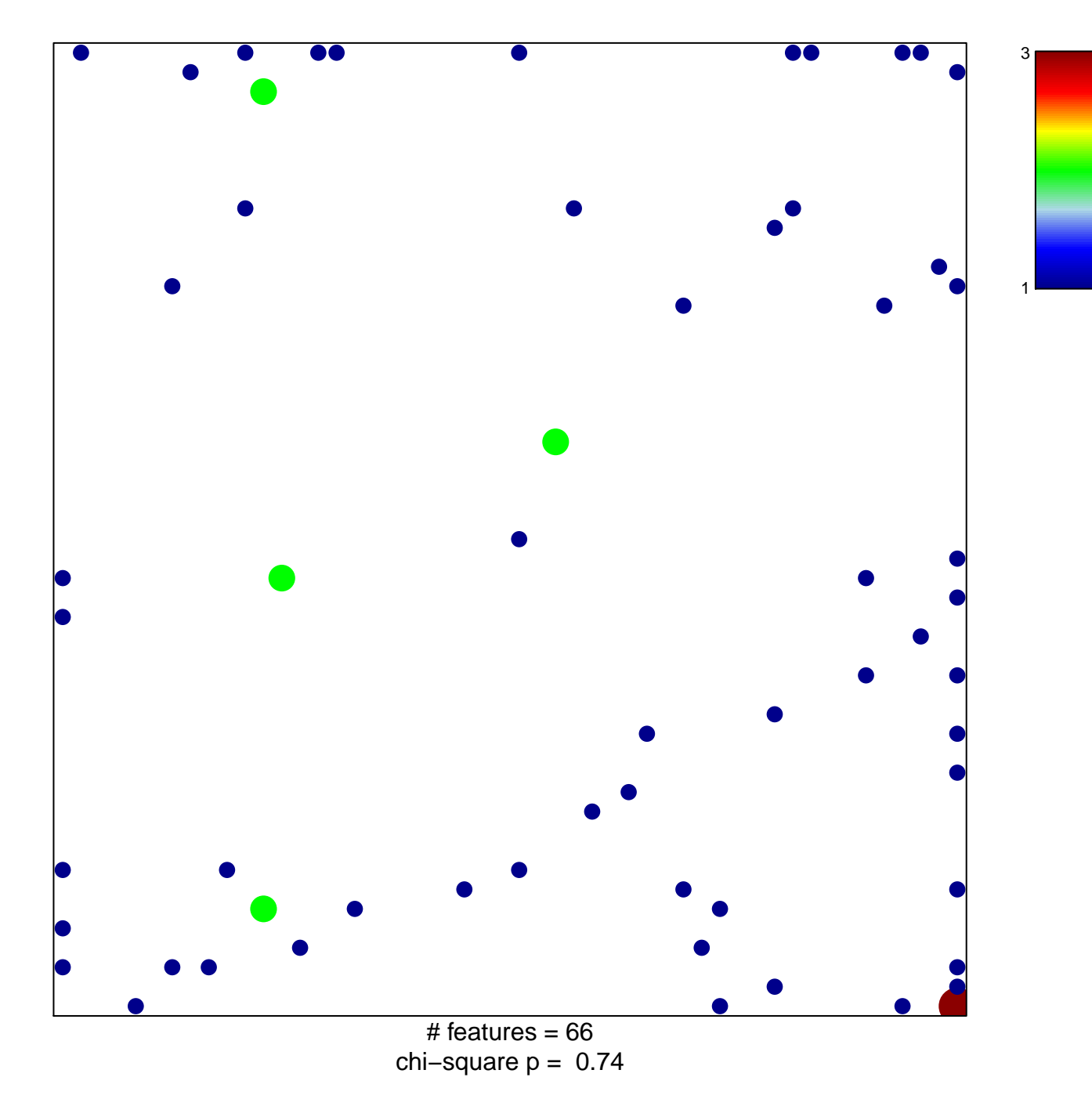

## **WARTERS\_RESPONSE\_TO\_IR\_SKIN**

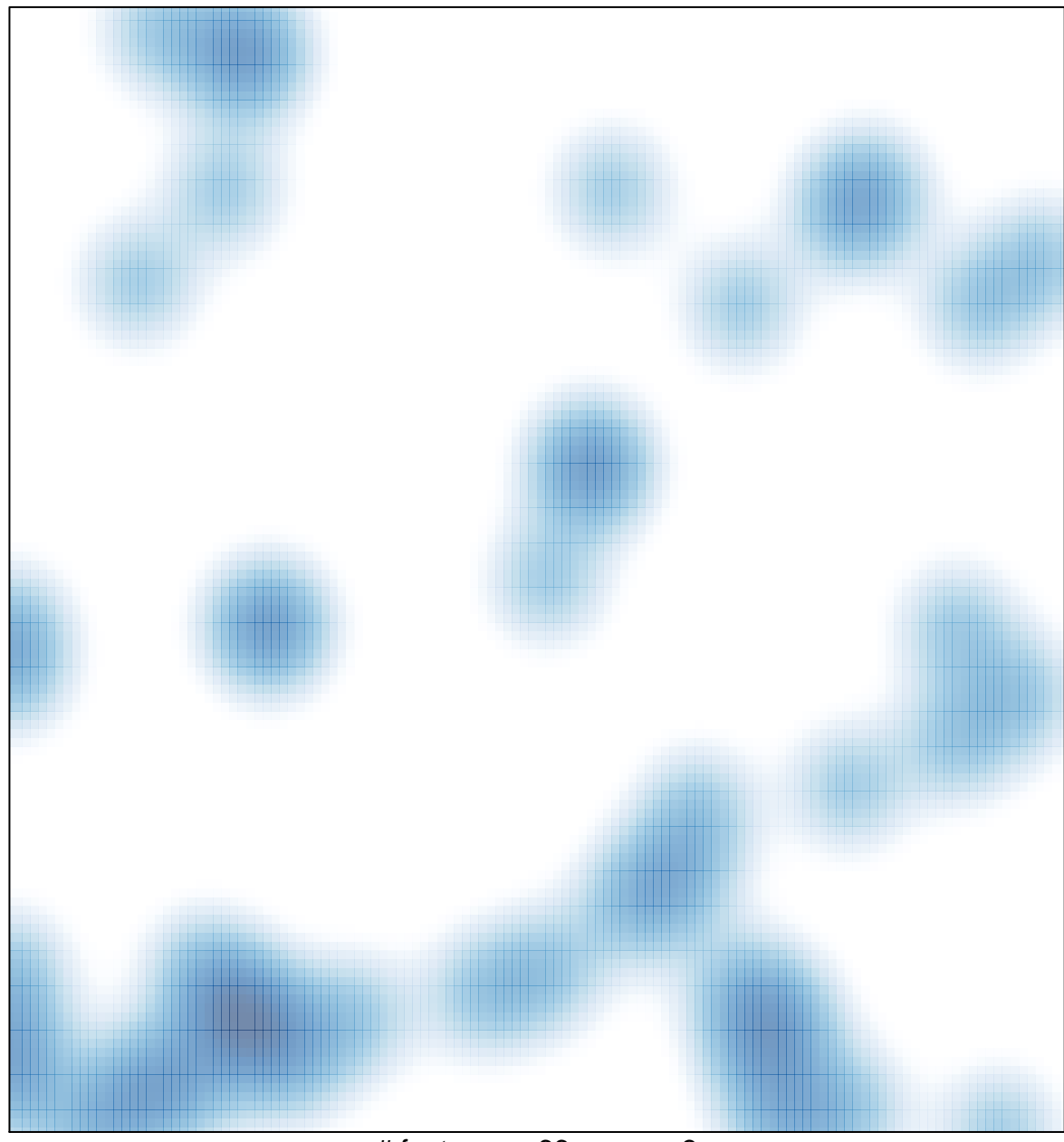

# features =  $66$ , max =  $3$